### **Service Oriented Architectures (ENCS 691K – Chapter 2)**

**Roch Glitho, PhD Associate Professor and Canada Research ChairMy URL - http://users.encs.concordia.ca/~glitho/**

## **The Key Technologies on Which Cloud Computing Relies**

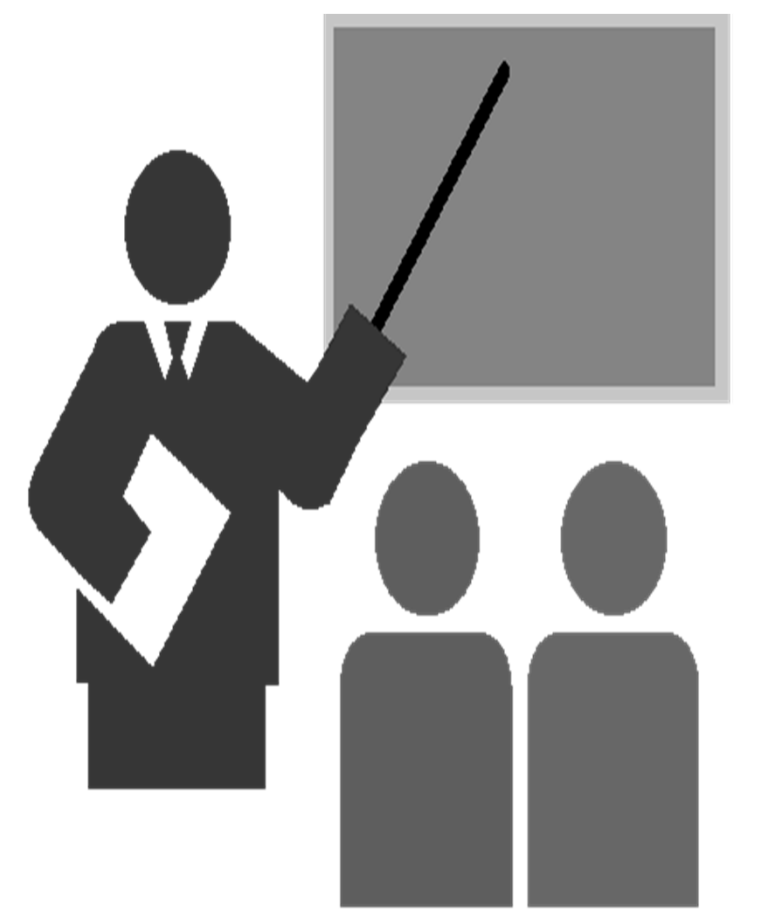

- $\blacksquare$ **Web Services**
- **Virtualization**

### **References (Web Services)**

- 1. F. Belqasmi, C. Fu, R. Glitho, Services Provisioning in Next Generation Networks: A Survey, IEEE Communications Magazine, December 2011
- 2. L. Richardson and S. Ruby, "RESTful Web Services", O' Reilly & Associates, ISBN 10: 0-596-52926-0, May 2007
- 3. Lightweight REST Framework, http://www.restlet.org/
- 4. C. Pautasso, O. Zimmermann, and F. Leymann, "RESTful Web Services vs. "Big"Web Services: Making the Right Architectural Decision", In Proceedings of the 17th International World Wide Web Conference, pages 805–814, Beijing, China, April 2008, ACM Press.
- 5. C. Pautasso and E. Wilde, "Why is the web loosely coupled? A multi-faceted metric for service design", in Proc. of the 18th World Wide Web Conference, Madrid, Spain (April 2009)

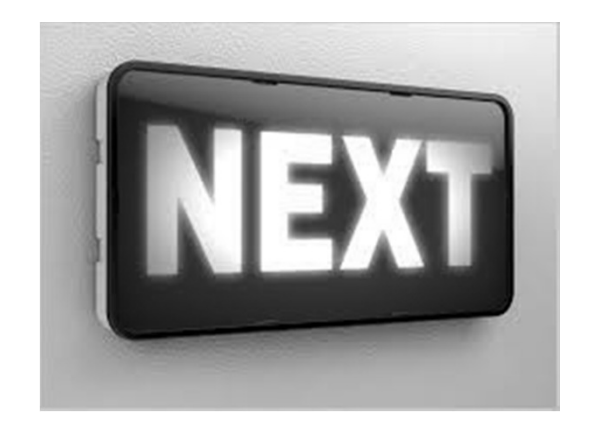

### **Web Services**

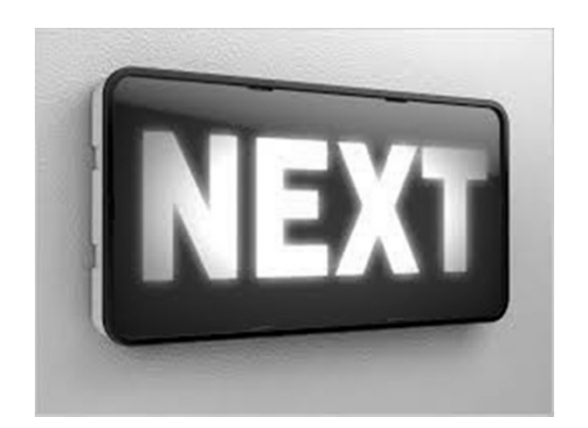

## **Outline**

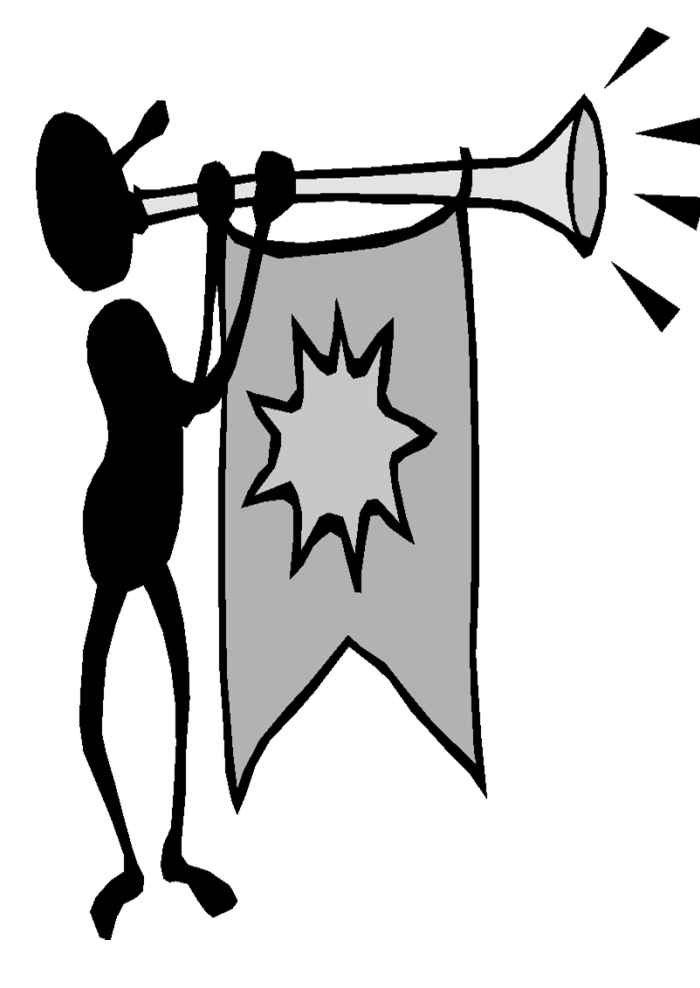

- **1. Introduction to Web Services**
- **2. RESTful Web Services Overview**
- **3. A Case Study On Conferencing**

### **Introduction to Web Services**

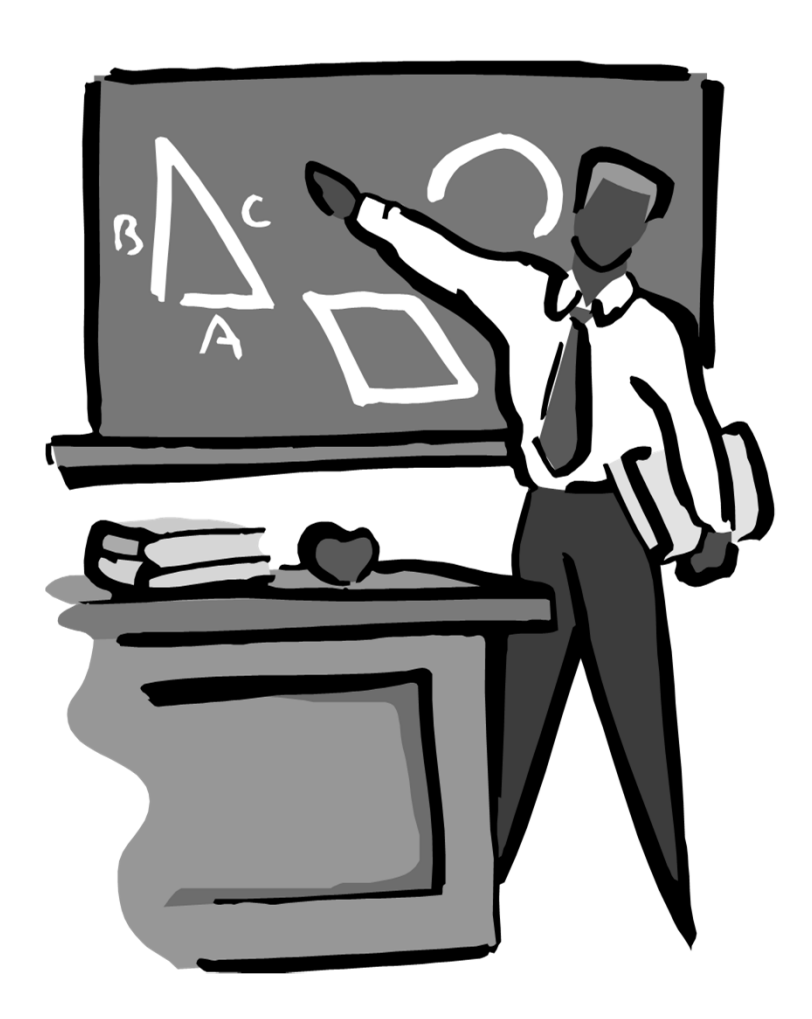

- **1. Definition and principles**
- **2. Overall business model**
- **3. Technologies**

### **Web Services so far**

- **SOAP – BASED WEB SERVICES**
- $\blacksquare$ **RESTFul Web Services**
- This part of the course will discuss the general characteristics of Web services

## **Definitions and principles**

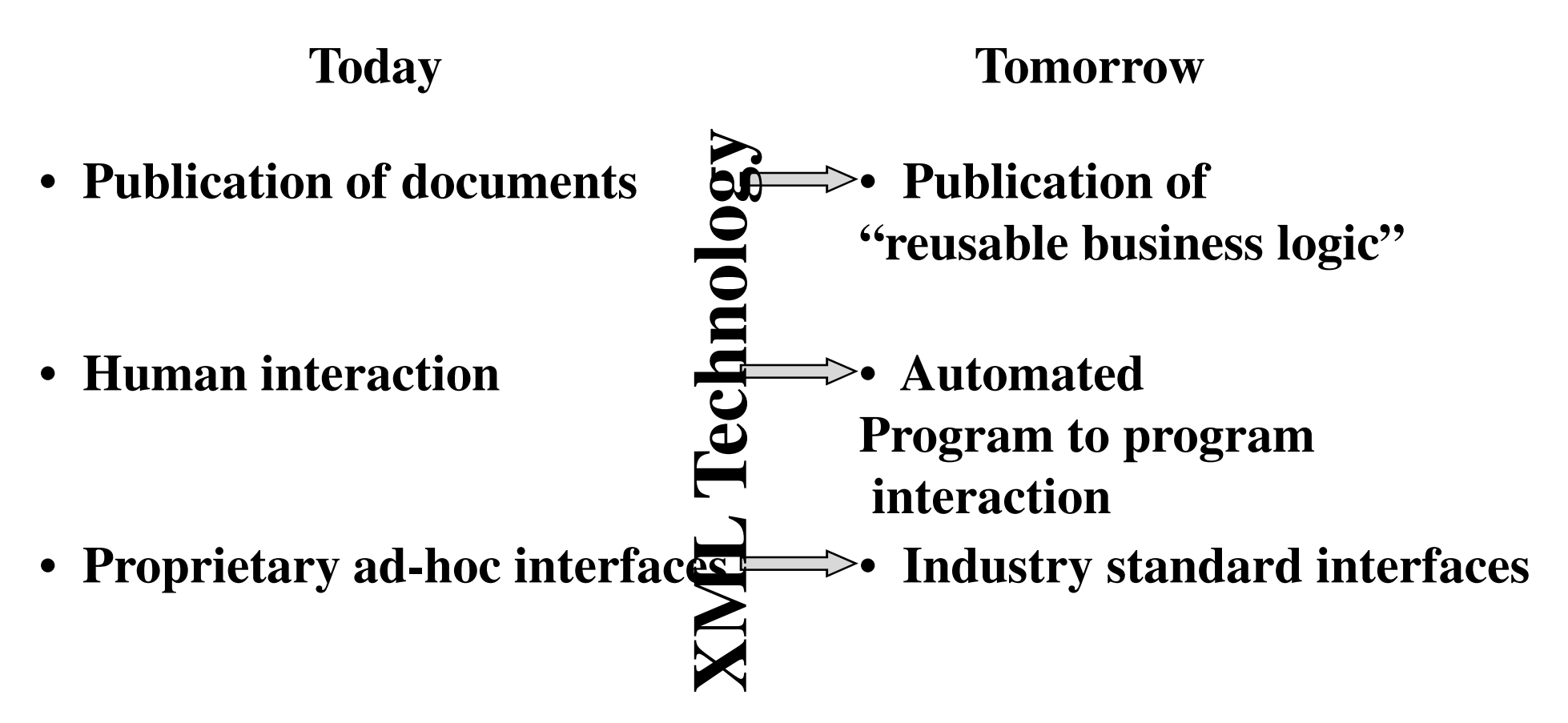

**Note: There are other technologies such as JSON that may be used** 

## **Definitions and principles**

**"The term Web Services refers to an architecture that allows applications (on the Web) to talk to each other. Period. End of statement"**

**Adam Bobsworth in ACM Queue, Vol1, No1**

# **Definitions and principles**

**The three fundamental principles, still according to Adam Bobsworth:**

- **1. Coarse grained approach (I.e. high level interface)**
- **2. Loose coupling (e.g. application A which talks to application B should not necessarily be re-written if application B is modified)**
- **3. Synchronous mode of communication, but also asynchronous mode**

### **Business model**

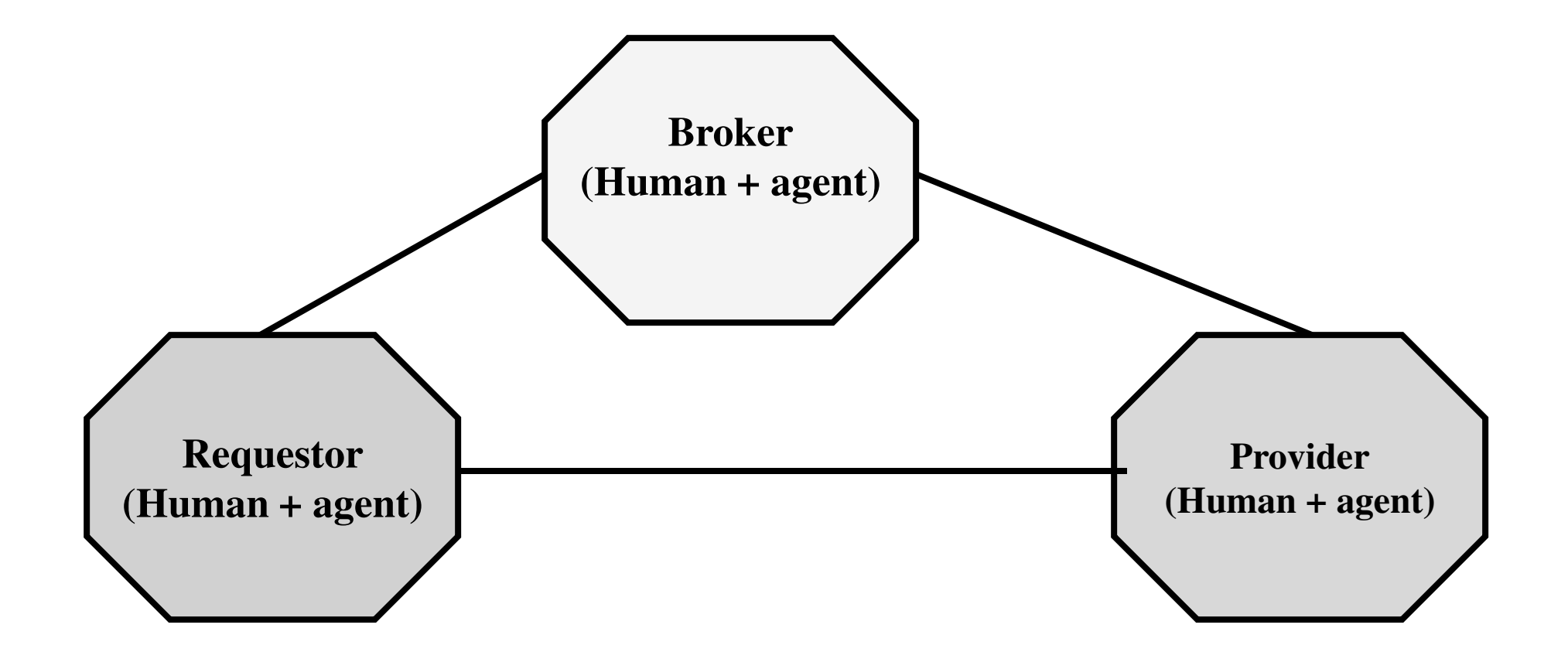

#### **Business model**

#### **Requestor**

•Person or organization that wishes to make use of a Web service.

•Uses an agent (I.e requestor agent) to exchange messages with both broker agent and provider agent.

#### **Provider**

•Person or organization that owns a Web service it wants to make available for usage

 •Use an agent (I.e provider agent) to exchange messages with broker agent and requestor agent.

•The provider agent is also the software piece which implements the Web service (e.g. mapping towards legacy)

#### **Broker**

•Person or organization that puts requestors and providers in contact

–Providers use brokers to publish Web services

–Requestors use brokers to discover Web services

•Use an agent (I.e broker agent) to exchange messages with requestor agent and provider agent

### **Business model**

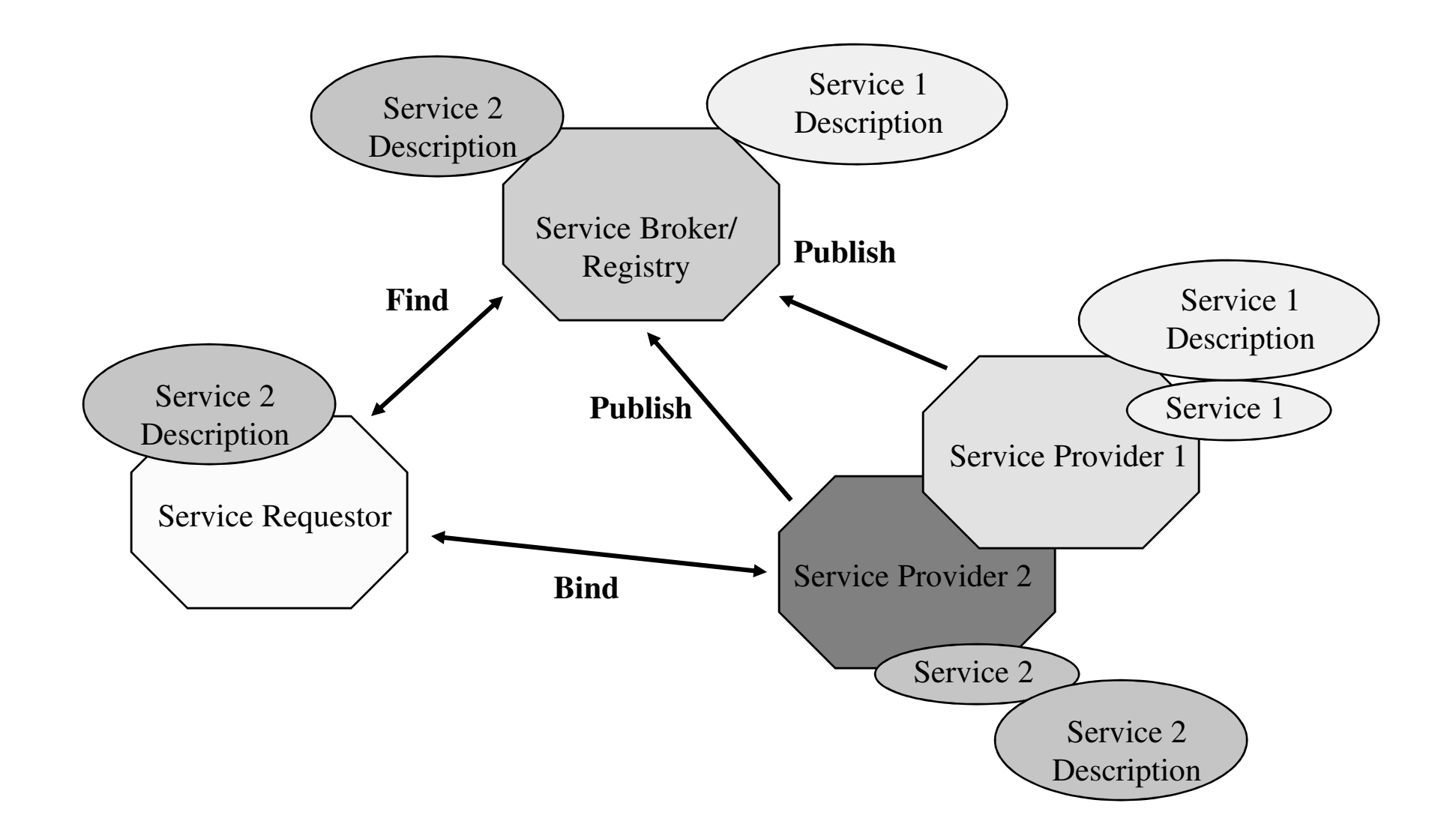

### **Technologies**

**Some of the technologies are mandatory for some Web services while optional for other Web services:**

#### **HTTP**

- Mandatory for RESTful Web services but "optional" for SOAP Based Web services
- Note: In practice HTTP is also used for SOAP Based Web Services

#### **XML**

• Mandatory for SOAP Based Web Services but optional for RESTful Web services

**HTTP (HyperText Transfer Protocol)**

- $\blacksquare$  **Is an application-level protocol for distributed, collaborative, hypermedia information systems**
	- $\blacksquare$ **HTTP has been in use since 1990**
	- $\blacksquare$ **HTTP is a request-response protocol**
	- $\blacksquare$  **HTTP requests relates to resources**
		- **A resource is any object or service network that can be identified by a URI (Universal Resource Identifier)**

**Client**

– **A program that establishes connections for the purpose of sending requests**

#### **User Agent**

- –**The client which initiates a request (e.g. browser)**
- $\blacksquare$  **Note**
	- **A request may pass through several servers**

**Server**

- $\blacksquare$  **An application program that accepts connections in order to service requests by sending back responses**
- **A given program may be capable of being both a client and a server**  $\blacksquare$
- $\blacksquare$ **The role depends on connections**

- $\blacksquare$  **Origin server**
	- $\blacksquare$ **The server on which a given resource resides or is to be created**
- $\blacksquare$  **Proxy server**
	- **An intermediary program which acts as both a server and a client for the purpose of making requests on behalf of other clients**
- $\blacksquare$  **Gateway server**
	- $\blacksquare$  **receives requests as if it were the origin server for the requested resource, and forwards the request to another server**
	- $\blacksquare$ **Is transparent to the client**

HTTP-message = Request | Response

```
generic-message = start-line *(message-header CRLF) CRLF [ message-body ]
```
start-line = Request-Line | Status-Line

#### **HEAD**

Ë **retrieve meta-information about a web page, without retrieving the page content (ex: get the date for last modification)**

#### **GET**

- $\blacksquare$ **retrieve the page content**
- **PUT**
	- $\blacksquare$ **store the enclosed content under the supplied Request-URI**

#### **POST**

- $\blacksquare$  **add the entity enclosed in the request as a new subordinate of the resource identified by the Request-URI**
	- **E.g.**
		- **Post a message to a mailinglist**
		- **Extend a database by appending information**
		- **Transfer a form data**

#### **DELETE**

 $\blacksquare$ **Deletes the page**

#### **TRACE**

 $\blacksquare$ **Debug** 

#### **OPTIONS**

 **Allows the client to discover the options supported by the server**   $\blacksquare$ **supporte**

#### **CONNECT**

 **Not used currently** $\blacksquare$ 

The built-in HTTP request methods.

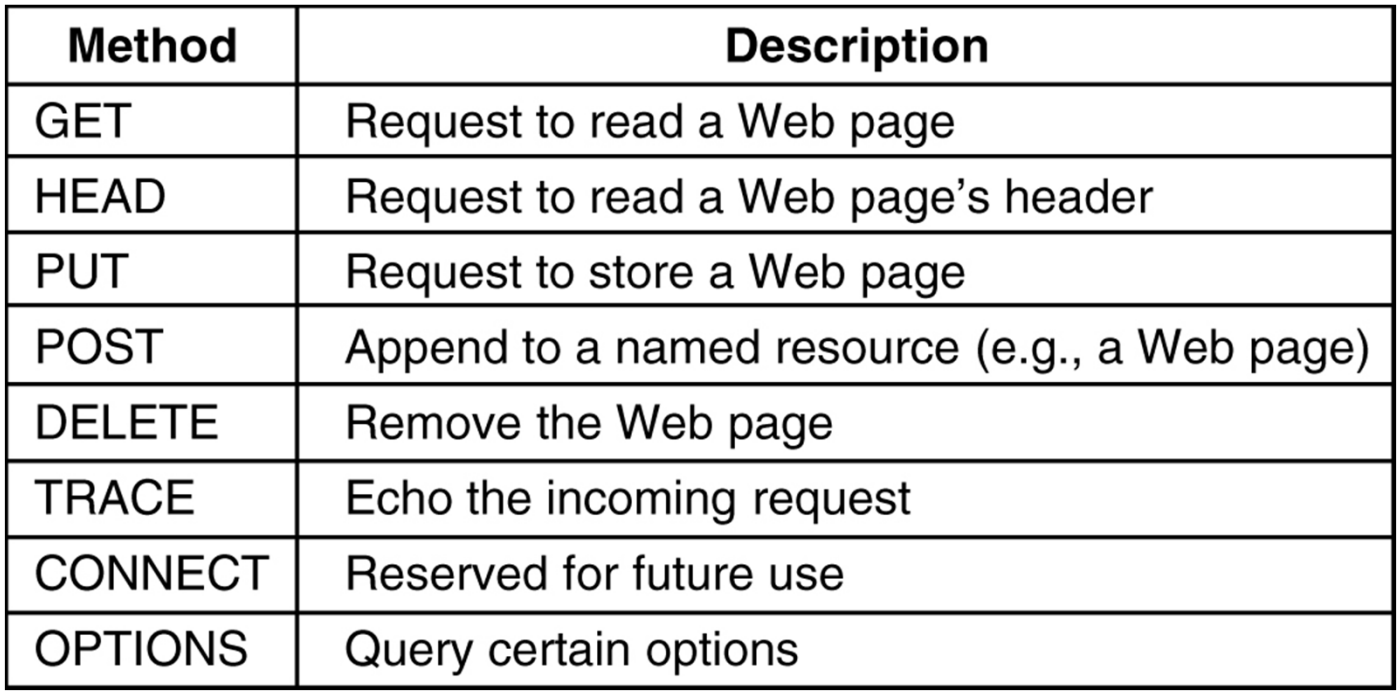

The status code response groups.

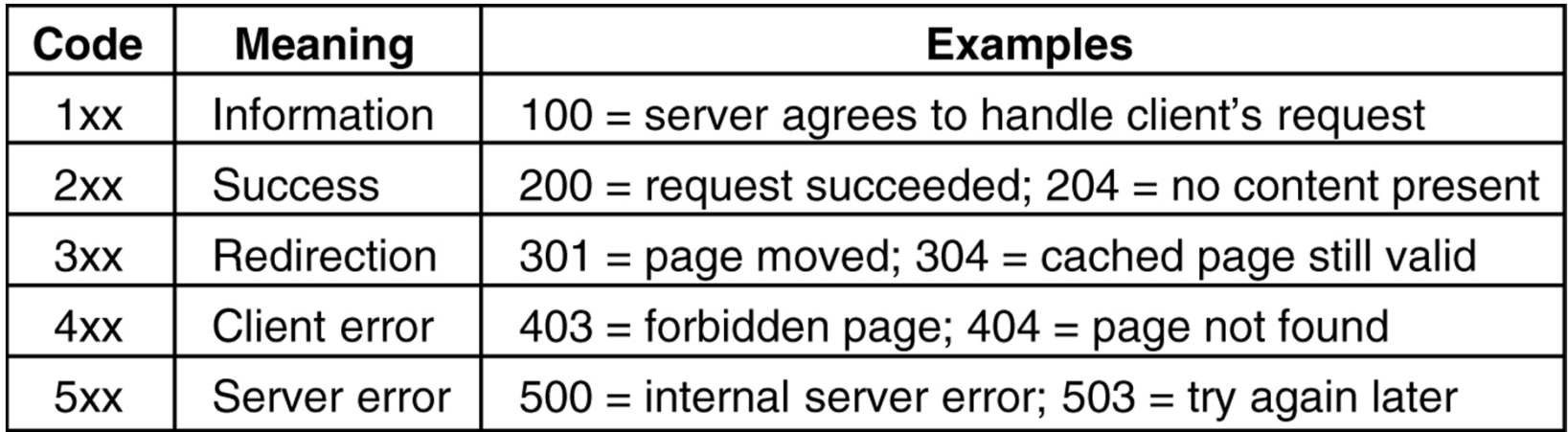

# **XML**

### **XML documents**

Data objects made of elements

-<element> content </element<sup>&</sup>gt;

Well-formed Documents

- If it obeys to the XML syntax
	- Exp: All XML elements must have a closing tag-
		- The name in an element's end-tag MUST match the element type in the start-tag.
		- -All XML elements must be properly nested

# **XML**

#### **XML processor**

- Read XML documents
- Provide access to the content and the structure
- Behaviour described in the XML specifications
- Navigate XML document structure and add, modify, or delete its elements.
- - Most popular programming APIs
	- -Document Object Model (DOM) from W3C
	- Simple API for XML (SAX) From XML-DEV mailing list-

### **RESTFul Web Services**

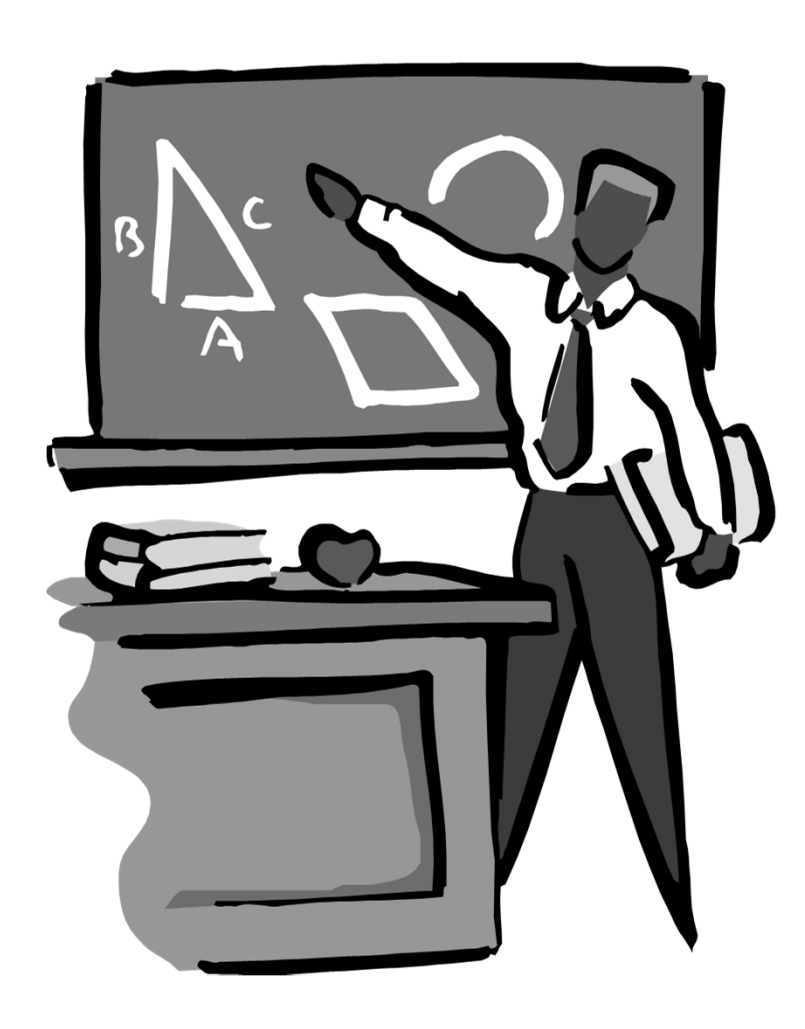

- **1. Introduction**
- **2. Resource Oriented Architecture**
- **3. Resources**
- **4. Properties**
- **5. Tool kits**
- **6. Examples of RESTful Web services**

- What about using the Web's basic technologies (e.g. HTTP) as a platform for distributed services?
	- This is what is REST about.

- REST was first coined by Roy Fielding in his Ph.D. dissertation in 2000
- It is a network architectural style for distributed hypermedia systems.

- REST is a way to reunite the programmable web with the human web.
- It is simple
	- Uses existing web standards
	- **The necessary infrastructure has already become pervasive**
	- RESTFull web services are lightweight
	- HTTP traverse firewall

- RESTFul web services are easy for clients to use
- Relies on HTTP and inherits its advantages, mainly
	- **Statelessness**
	- Addressability
	- **Unified interface**

# **Resource-Oriented Architecture**

- The Resource-Oriented Architecture (ROA)
	- Is a RESTful architecture
	- Provides a commonsense set of rules for designing RESTful web services

# **Resource-Oriented Architecture**

#### ■ Concepts

- Resources
	- Resources names (Unified Resource Identifiers-URIs)
	- **Resources representations**
	- Links between resources
- Key properties:
	- Addressability
	- **Statelessness**
	- **Uniform interface**

# **Resources**

- What's a Resource?
	- A resource is any information that
		- can be named
		- **Indee** Is important enough to be referenced as a thing in itself
	- A resource may be a physical object or an abstract concept
	- $e.g.$ 
		- a document
		- a row in a database
		- **the result of running an algorithm.**

## **Resources**

- Naming:
	- Unified Resource Identifier (URI)
		- The URI is the name and address of a resource
		- Each resource should have at least one URI
		- URIs should have a structure and should vary in predictable ways

# **Resource**

Representation

- A representation is any useful information about the state of a resource
- Different representation formats can be used (Unlike SOAP based Web services)
	- *plain-text*
	- *JSON*
	- XML
	- XHTML
	- <u>. . . .</u>

# **Resource**

In most RESTful web services, representations are hypermedia

…

■ i.e. documents that contain data, and links to other resources.

# **Properties**

- Addressability
	- An application is addressable if it exposes a URI for every piece of information it serves
	- This may be an infinite number of URIs
		- e.g. for search results
			- *http://www.google.com/search?q=jellyfish*

# **Properties**

- Statelessness
	- The state should stay on the client side, and be transmitted to the server for every request that needs it.
		- Makes the protocol simpler
		- Ease load balancing

# **Properties**

- **Uniform interface** 
	- *HTTP GET:* 
		- **Retrieve a representation of a resource**
	- *HTTP PUT* 
		- Create a new resource, where the client is in charge of creating the resource URI: *HTTP PUT* to the new URI
		- Modify an existing resource: *HTTP PUT* to an existing URI
	- *HTTP POST:*
		- Create a new resource, where the server is in charge of creating  $\mathbb{R}^n$ the resource URI: *HTTP POST* to the URI of the superordinate of the new resource
	- *HTTP DELETE:*
		- Delete an existing resource:
	- HTTP HEAD:
		- Fetch metadata about a resource
	- HTTP OPTIONS:
		- Lets the client discover what it's allowed to do with a resource.

# **Examples of tool kits**

- RestLet
- Jersey

## **Examples of RESTful Web Services**

- $\blacksquare$  Examples of existing RESTful web services include:
	- Amazon's Simple Storage Service (S3) (*http://aws.amazon.com/s3*)
	- Services that expose the Atom Publishing Protocol (*http://www.ietf.org/html.charters/atompub-charter.html*) and its variants such as GData (*http://code.google.com/apis/gdata/*)
	- Most of Yahoo!'s web services (*http://developer.yahoo.com/*)
	- Twitter is a popular blogging site that uses RESTful Web services extensively.

### **Examples of RESTful Web Services**

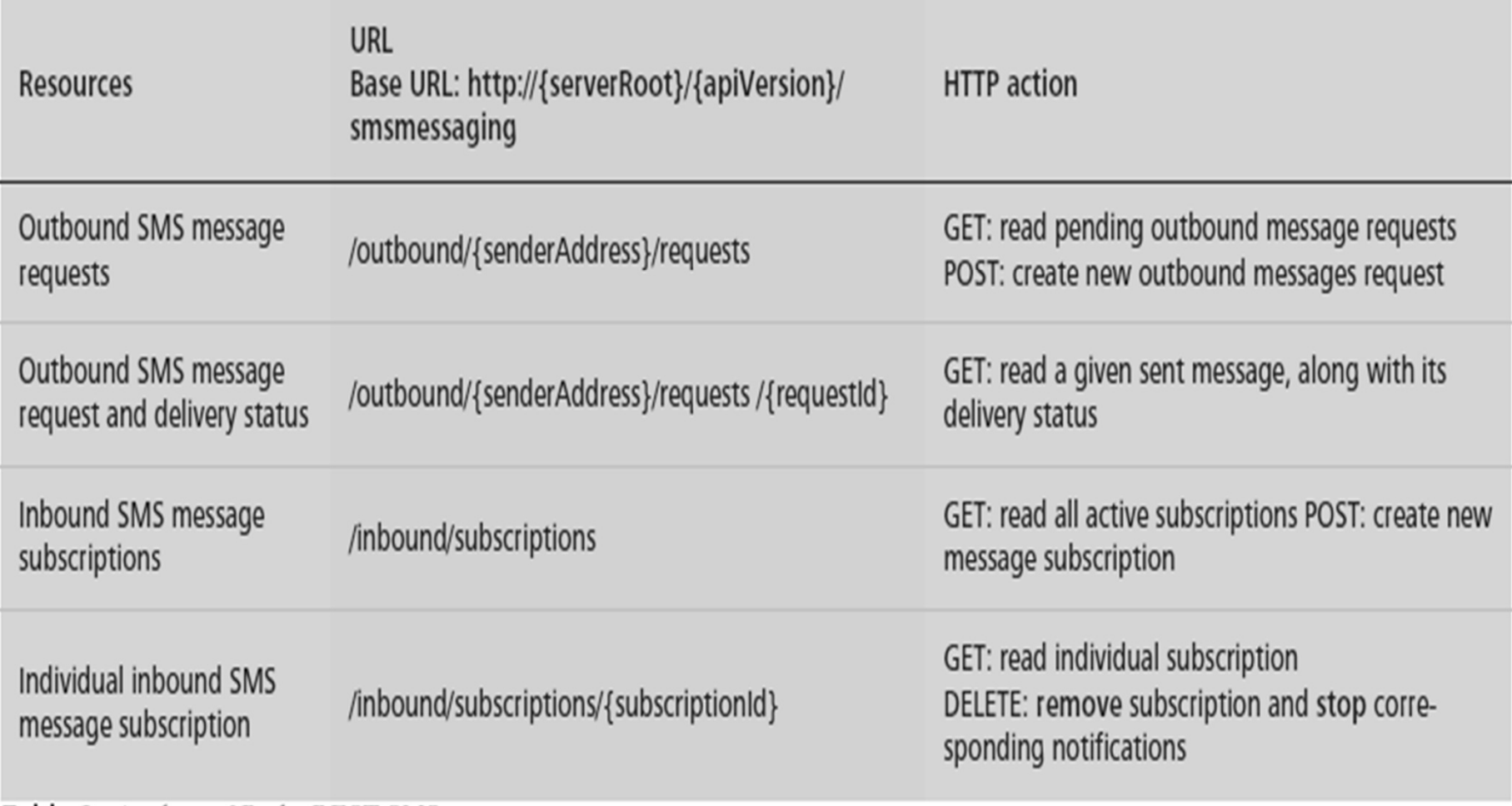

Table 2. A subset of ParlayREST SMS resources.

### **Examples of RESTful Web Services**

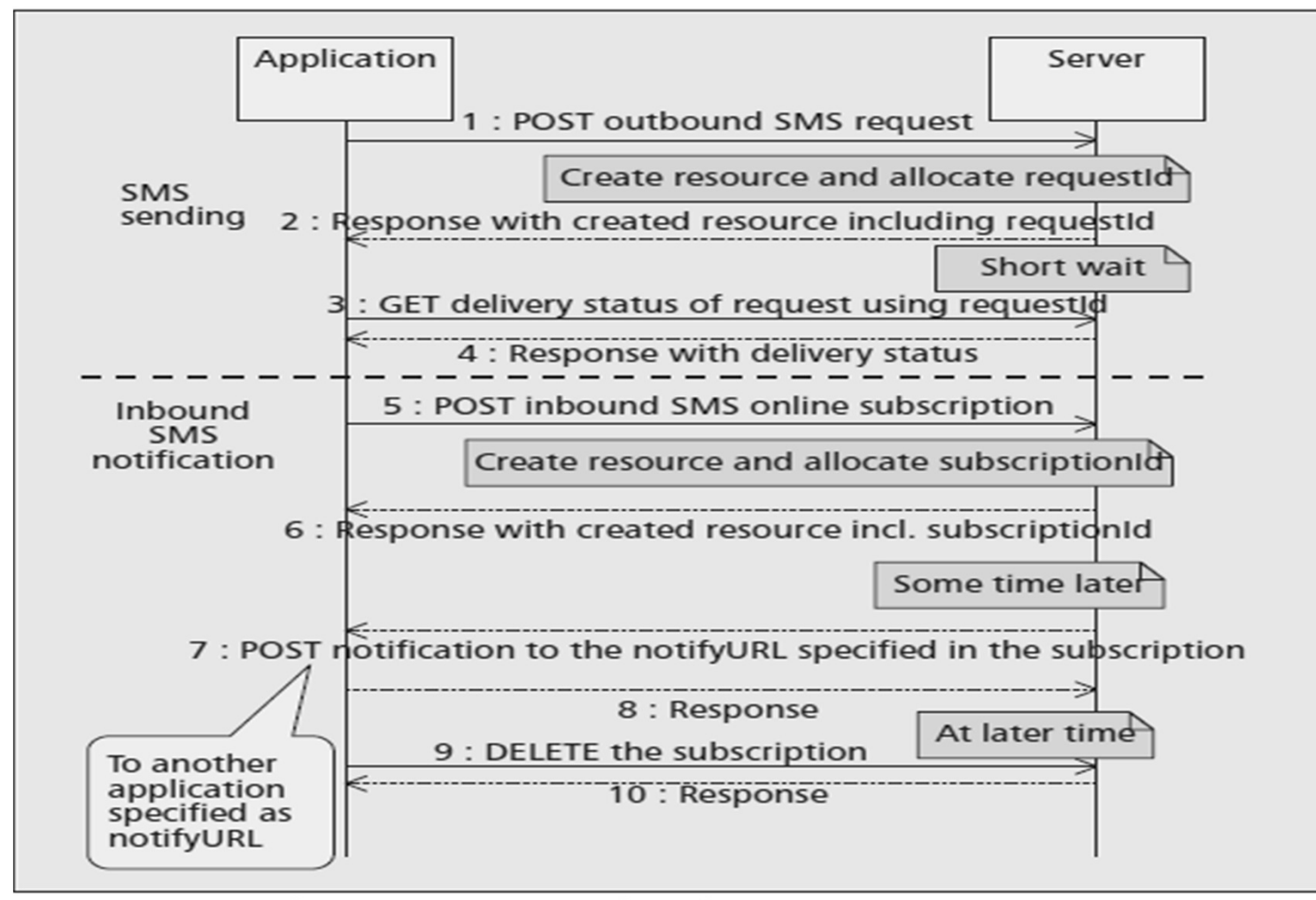

Figure 4. Sample scenario for SMS handling.

#### **Chapter II – Addendum(Stepwise procedure for REST modelling)**

#### **Case Study – REST for Conferencing**

#### **http://users.encs.concordia.ca/~glitho/**

### **References**

- • F. Belqasmi, C. Fu, R. Glitho, Services Provisioning in Next Generation Networks: A Survey, IEEE Communications Magazine, December 2011
- $\bullet$  F. Belqasmi, J. Singh, S. Bani Melhem, and R. Glitho, SOAP Based Web Services vs. RESTful Web Services: A Case Study for Multimedia Conferencing Applications, *IEEE Internet Computing*, July/August 2012

### **Case Study On Conferencing**

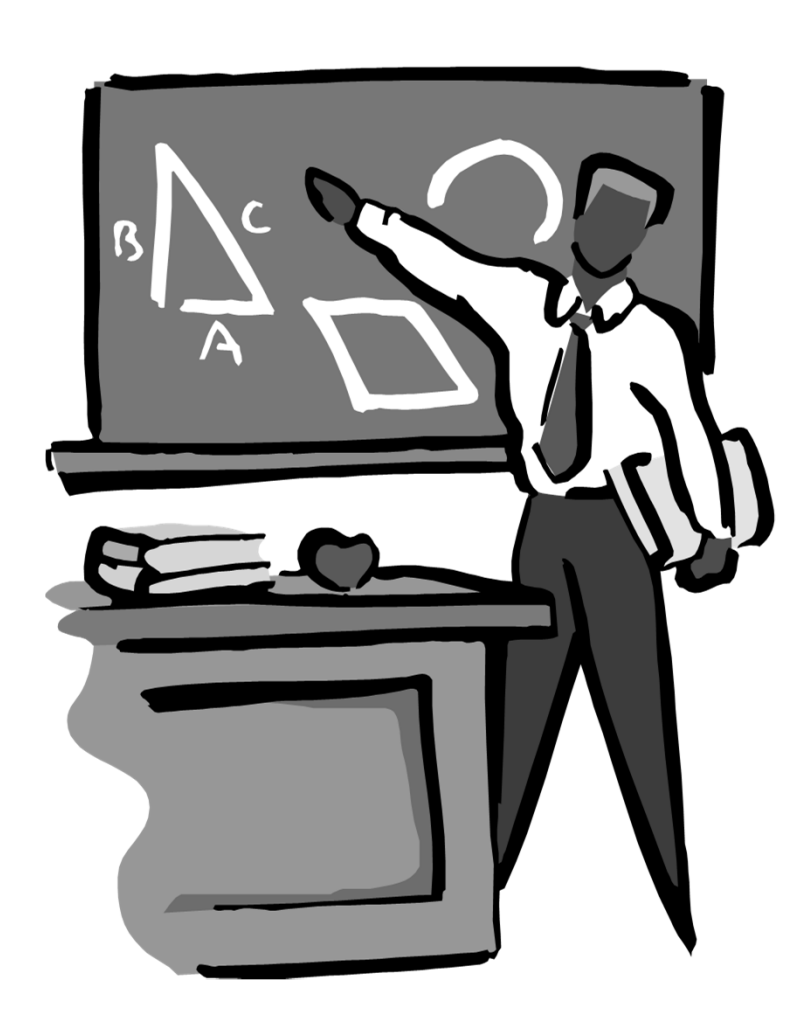

- **1. A stepwise procedure**
- **2. On conferencing semantics**
- **3. Applying the procedure to conferencing**

## **The procedure – First Part**

- Figure out the data set
- Split the data set into resources

## **The procedure – Second Part**

For each resource:

- Name the resources with URIs
- Identify the subset of the uniform interface that is exposed by the  $\blacksquare$ resource
- Design the representation(s) as received (in a request) from and  $\blacksquare$ sent (in a reply) to the client
- $\blacksquare$  Consider the typical course of events by exploring and defining how the new service behaves and what happens during a successful execution

## **On Conferencing semantics**

- **The conversational exchange of multimedia** content between several parties
	- About multimedia
		- Audio, video, data, messaging
	- About participants
		- Any one who wants to participates the conference

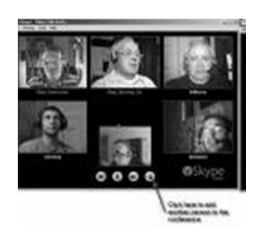

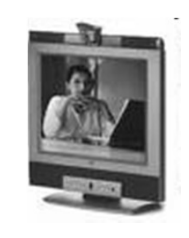

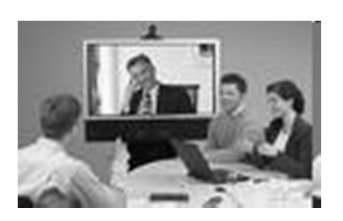

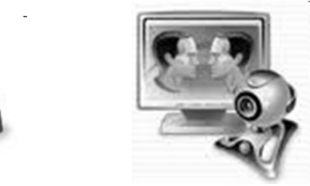

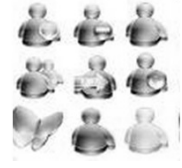

## **On Conferencing semantics**

Classification:

- Dial-in / dial-out
- Open/close
- Pre-arranged/ad hoc
- With/without sub-conferencing (i.e. sidebar)
- With/without floor control

# **On conferencing semantics**

- $\blacksquare$  Case considered in the use case
	- **Create a service that allows a conference** manager to :
		- Create a conference
		- Terminate a conference
		- Get a conference status
		- Add users to a conference
		- Remove users from a conference
		- Change media for a participant
		- $\blacksquare$ Get a participant media

# **Applying the procedure – First part**

- 1. Data set
	- $\blacksquare$ **Conferences**
	- **•** Participants  $\blacksquare$
	- $\blacksquare$ Media

# **Applying the procedure – First part**

- 2. Split the data set into resources
	- Each conference is a resource
	- **Each participant is a resource**  $\blacksquare$
	- **•** One special resource that lists the participants
	- One special resource that lists the conferences (if we consider  $\blacksquare$ simultaneous conferences)

- 3. Name the resources with URIs
	- $\blacksquare$  I'll root the web service at *http://www.confexample.com/*
	- $\blacksquare$ I will put the list of conferences at the root URI
	- $\blacksquare$  Each conference is defined by its ID: *http://www.confexample.com/{confId}/*
	- $\blacksquare$  A conference participants' resources are subordinates of the conference resource:
		- The lists of participants: *http://www.confexample.com/{confId}/participants/*
		- Each participant is identified by his/her URI:

*http://www.confexample.com/{confId}/participants/{participantURI}/*

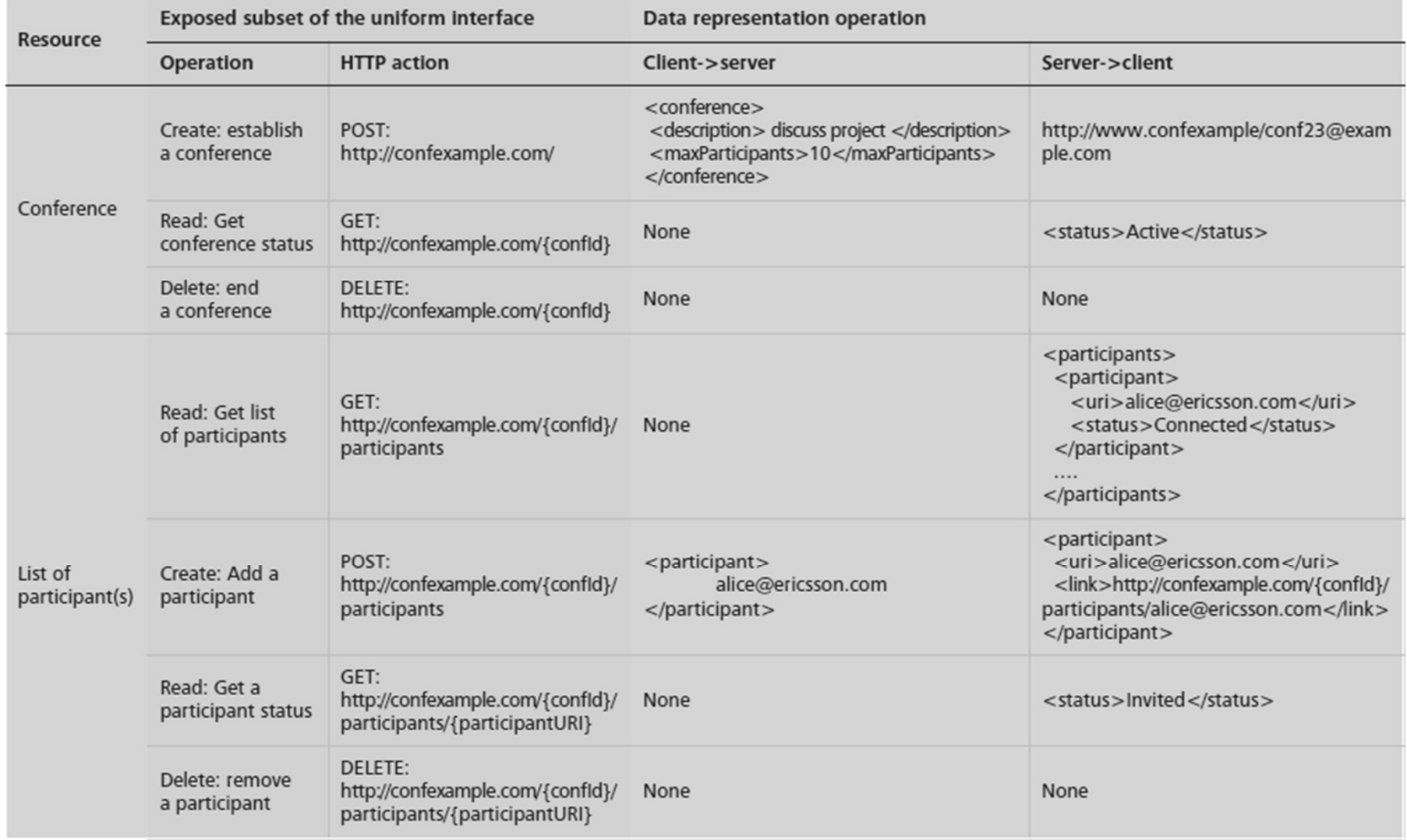

conference?

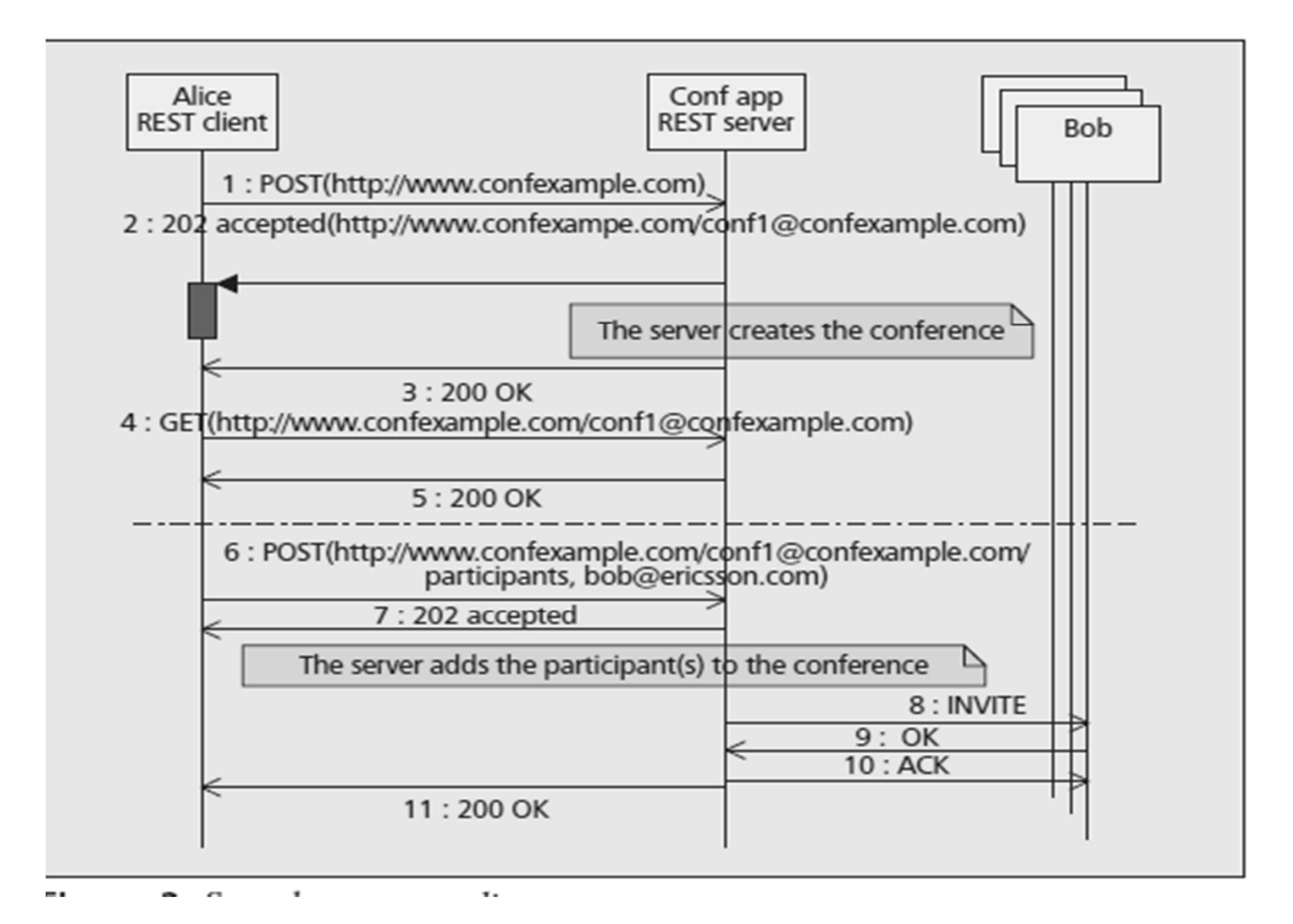

### 9. What might go wrong?

 $\blacksquare$ **Conference** 

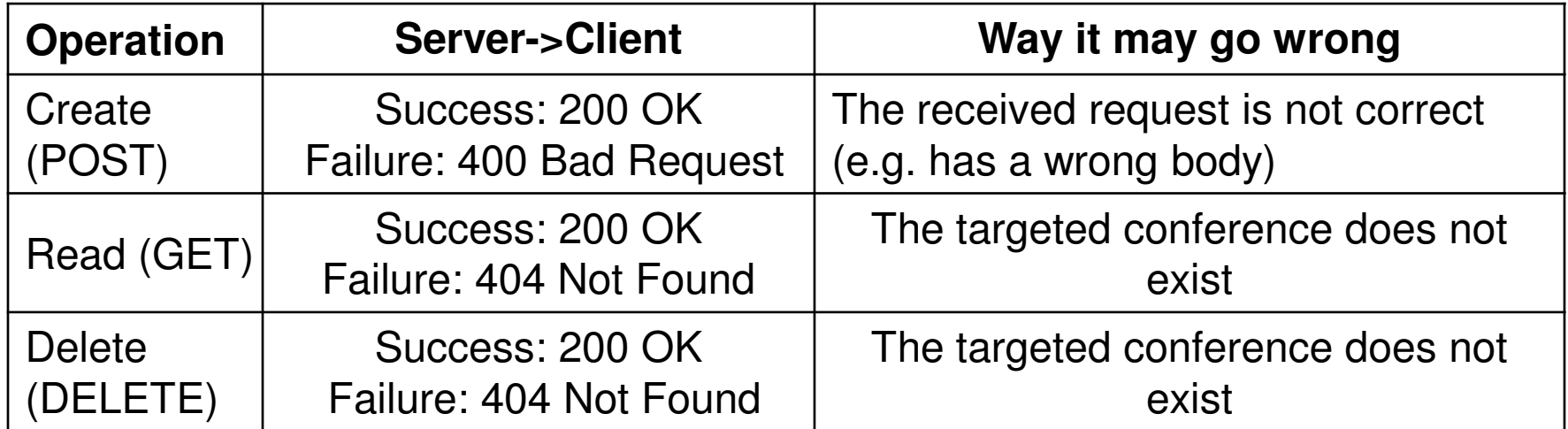

### 9. What might go wrong?

 $\blacksquare$ Participant(s)

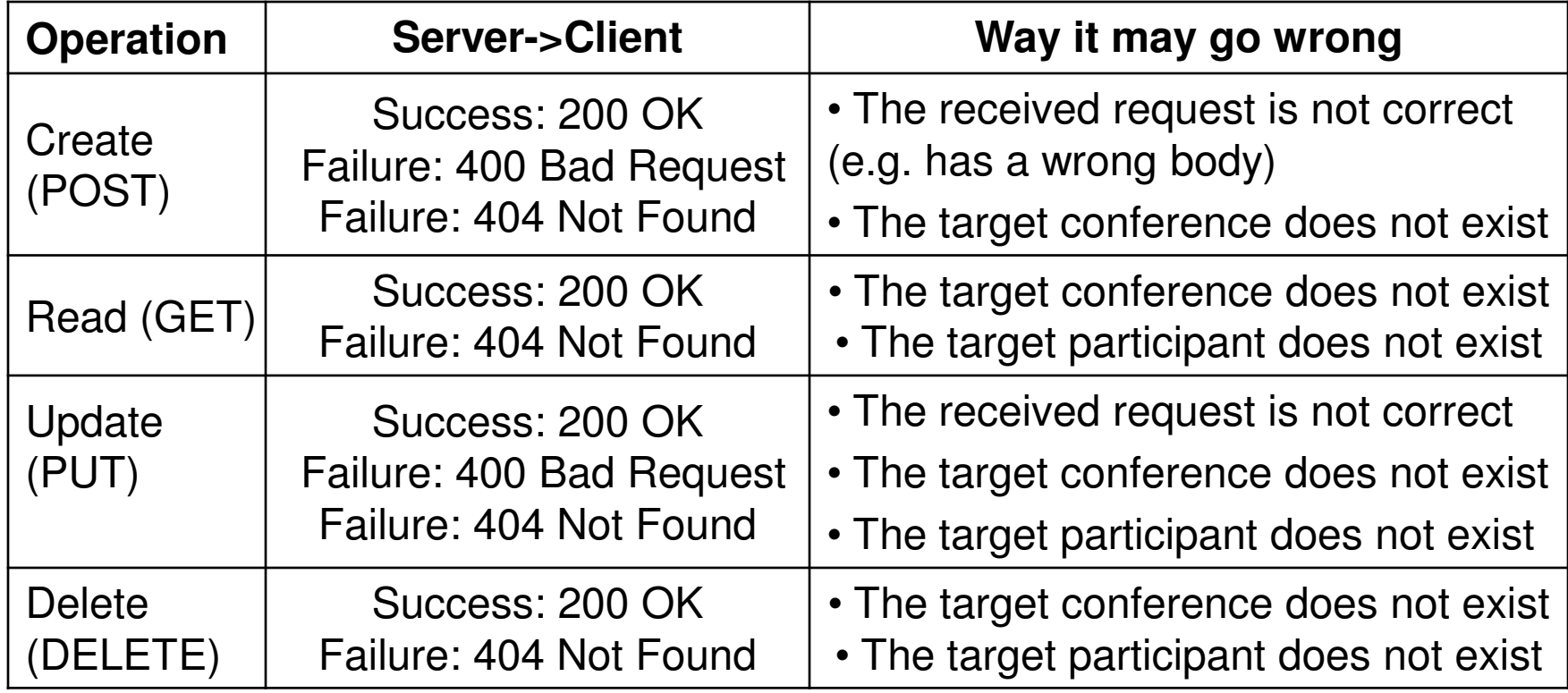

# **The End**

 $\mathcal{L}$ 

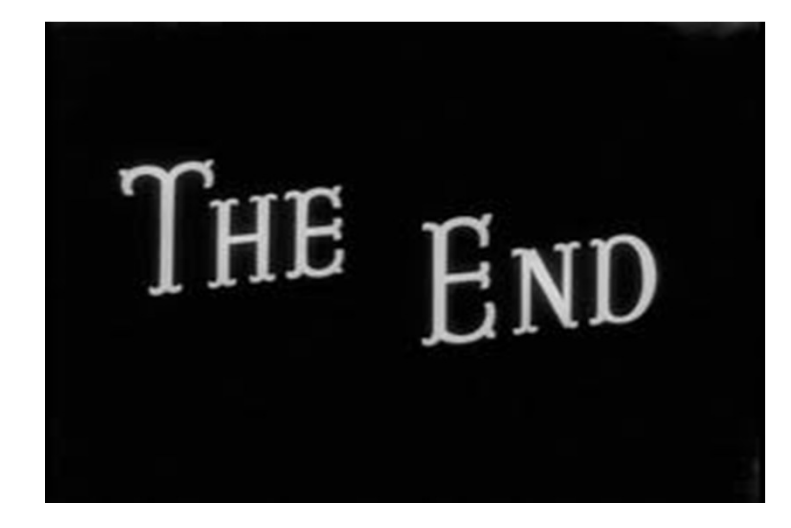

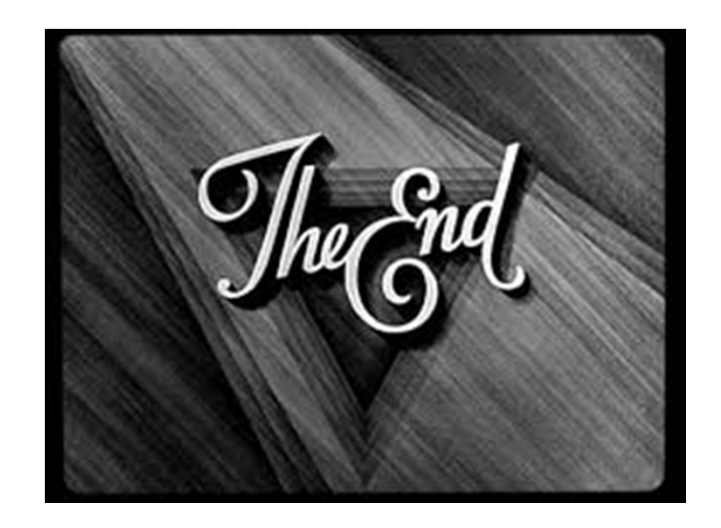